# Construção de ambientes inteligentes com realidade virtual: design de um jogo investigativo personalizável para HMDs

Thiago M. Porcino $^1$ , Wesley L. Oliveira $^1$ , Profa. Débora C. M. Saade

<sup>1</sup>Instituto de Computação – Universidade Federal Fluminense (UFF) Niterói - Brasil

{thiagomp, wesleyoliveira}@ic.uff.br , debora@midiacom.uff.br

*Resumo. A elaboração de sistemas inteligentes para diversas áreas é uma tendencia natural para esta e a pr ˆ oxima gerac¸ ´ ao tecnol ˜ ogica. Enquanto o mer- ´ cado de controladores integrados e ainda algo de dif ´ ´ıcil acesso populacional, no campo da realidade virtual e relativamente barato produzir ambientes con- ´ trolados que possam passar a sensação de realidade através de capacetes de realidade virtual e aumentada. Neste trabalho e realizado um estudo sobre a ´ literatura existente nas tresˆ areas distintas (ambientes inteligentes, realidade ´ virtual e jogos). Atraves deste estudo ´ e proposto uma guia de princ ´ ´ıpios basicos ´ para a construc¸ao de um jogo que simula um ambiente inteligente em reali- ˜ dade virtual com a utilização de um dispositivo HMD (Head Mounted Display) em vez de diversos dispositivos de controle. Propomos o design de um jogo de navegac¸ao e investigac¸ ˜ ao para dois jogadores que obedece os princ ˜ ´ıpios de conforto para ambientes de realidade virtual. No design proposto, o usuario ´ e´ capaz de construir um cenário virtual com uma combinação personalizada de objetos virtuais e em seguida navegar utilizando um dispositivo HMD no ambiente criado. Ilustramos a nossas ideias atraves no cap ´ ´ıtulo de design com detalhamentos das interac¸oes do usu ˜ ario com o ambiente virtual do jogo pro- ´ posto.*

#### 1. Introdução

Interações e tomadas de decisões por computadores têm se tornado algo cotidiano na construção de sistemas. Por conta desta tendência, diversas áreas da computação aderiram ao uso de ferramentas e soluções que realizam tomadas de decisões inteligentes de acordo com o perfil do usuário. Ambientes inteligentes são espacos físicos que possuem uma interface com o usuário controlada por computação que realizam tarefas e acordo com a presença e interação humana com o ambiente [Coen et al. 1998]. Projetos envolvendo ambientes inteligentes se interligam diretamente com áreas correlacionadas à arquitetura e design de ambientes [Carrozzino and Bergamasco 2010], onde muitos projetos antes mesmo de serem elaborados são criados em forma de passeios virtuais.

Dentro da área da computação as áreas de realidade virtual e aumentada podem simular estes ambientes através da simulação em ambientes virtuais. Com a realidade aumentada, é possível trazer para a "realidade" componentes que só são possíveis a existência no mundo virtual [Milgram and Kishino 1994] como hologramas, pessoas virtuais, e outros. Entretanto, para que exista interação mais próxima a perfeição deve-se tomar alguns cuidados de como estas serão desenvolvidas e deve-se atentar a necessidade de testes com usuários através de questionários e ou pesquisas com os mesmos.

Neste trabalho, são estudados alguns tipos de ambientes inteligentes e proposto um modelo aplicado à realidade virtual. A partir daí, é proposta a construção de um ambiente inteligente virtual modular e editável, onde o usuário é capaz de criar ambientes personalizáveis com possibilidade de navegação estereoscópica compatível com HMDs.

Na sessão de trabalhos relacionados são descritas pesquisas voltadas as áreas de arquitetura, jogos, realidade virtual e ambientes inteligentes. Após, são vistos detalhes do que são ambientes inteligentes e descritos alguns princípios para elaboração deste tipo de ambiente em realidade virtual. Com isto, no capítulo exibimos detalhes do modelo de ambiente inteligente simulado em realidade virtual desenvolvido neste trabalho. Após é detalhado o design do jogo investigativo proposto neste documento, detalhando os modos de construção e de investigação (navegação), assim como as condições para vitória ou derrota no jogo. No capítulo 6, exibimos nossos objetivos de trabalhos futuros, como o início da construção de um protótipo jogável onde é possível observar o estado inicial de ambos os modos de jogo: construtivo e investigativo (relacionado a navegação). Por fim é realizada um conclusão descrevendo o aprendizado obtido e as possíveis contribuições deste trabalho.

#### 2. Trabalhos Relacionados

Do ponto de vista da computação gráfica, o uso da realidade virtual é explorado em função de simular interações do mundo real em ambientes criados através da síntese gráfica. Alguns trabalhos de investigação são brevemente apresentados a seguir.

[Porcino et al. 2017] elaboraram um guia para redução de desconforto visual causado por capacetes de realidade virtual em ambientes virtuais. Os autores fizeram um estudo sobre as principais causas geradoras de desconforto nestes dispositivos. Segundo os autores, muitos dos problemas de desconforto relatados por usuarios podem ser mitiga- ´ dos. Os autores propõem uma série de recomendações em formato de guia para redução de desconforto visual nestes dispositivos. Apresentam também uma explicação em como medir o desconforto dos usuários nestes ambientes e um protótipo desenvolvido que segue algumas destas recomendações.

[Cao and Rehman 2017] desenvolveram um sistema de realidade aumentada baseado em ambientes de navegação internos (indoor). Segundo os autores, a aplicação pode ser implementada em dispositivos eletrônicos como "smart-phones" e dispositivos HMDs. A solução desenvolvida pelos autores utiliza técnicas de "tracking" de vídeo combinadas com realidade aumentada. O sistema utiliza um mapa 3D pré-escaneado para definir informações do ambiente. Durante a navegação do usuário no ambiente, estas informações são diretamente apresentadas para o usuário através de estímulos visuais (ícones e setas) e um canal de áudio. O mesmo protótipo foi desenvolvido para duas plataformas distintas: Mobile (Samsumg Galaxy S4) e HMD (Google Glass). Os autores realizaram testes com usuários em ambas plataformas e concluíram que em ambas plataformas a performance computacional se equiparou, em questões de hardware. Entretanto, do ponto de vista da interação, usuários que utilizaram o dispositivo HMD Google Glass obtiveram maior desempenho na utilização do sistema elaborado que os usuários que utilizaram o dispositivo móvel (Samsumg Galaxy S4).

[Subramanian et al. 2017] desenvolveram um prototipo de museu virtual em Ja- ´ nusVR (http://www.janusvr.com/), um navegador específico para uso em realidade virtual. Segundo os autores, neste navegador cada página é representada como uma sala e links são representador por portas. Por este motivo, o usuário necessita atravessar estas porta virtuais em função de acessar outras partes da página, diferentemente do que acontece nos navegadores tradicionais. Os autores ainda comentam que utilizam áudio em seu protótipo com o objetivo de enriquecer a interação do usuário no ambiente. Neste caso específico, além dos objetos do cenário possuírem áudio, há uma guia virtual que se comunica com o usuário. Segundo os autores um dos problemas do protótipo é a manifestação do desconforto por alguns usuários. Conforme o trabalho de [Porcino et al. 2017], estes problemas são comuns na maioria das aplicações de realidade virtual que não seguem boas práticas para minimização de desconforto nestes sistemas.

Do ponto de vista de ambientes inteligentes, [Coen et al. 1998] descreveram uma série de critérios de design para a elaboração de espaços interativos, também chamados de ambientes inteligentes. Os autores descrevem o uso de um protótipo chamado de "Intelligent Room"/ Sala Inteligente. Este protótipo foi criado com o objetivo de servir como experimento para diferentes formas naturais de interações do tipo interface-humanocomputador (IHC) através de atividades consideradas não computacionais. O ambiente desenvolvido pelos autores é composto por diversos sensores de gestos e computação visual de forma a capturar dados provenientes das atividades dos habitantes da "sala inteligente".

Assim como [Subramanian et al. 2017], neste trabalho também objetivamos construir um cenário virtual navegável para HMDs. Entretanto nosso trabalho difere trabalho de [Subramanian et al. 2017] uma vez que o ambiente que visamos desenvolver é modular e personalizável possibilitando o usuário elaborar o próprio cenário como em jogos de estratégia. Os itens do cenário de [Subramanian et al. 2017] eram tratados como parte do cenário. Em nosso trabalho, itens são módulos pertencentes a uma lista onde o usuário irá decidir onde inserir e posicionar. Como complemento, além do ambiente modular, descrevemos uma lista de boas práticas para construção de um ambiente virtual inteligente observando também as questões de desconforto visual causado pelos dispositivos HMDs.

#### 3. Ambientes Inteligentes

Aplicações voltadas a ambientes inteligentes possuem um custo considerável uma vez que para desenvolver aplicações comerciais deste tipo, desenvolvedores e usuários dependem de equipamentos e sensores que em geral são caros. Nossa proposta tem o objetivo de proporcionar um ambiente inteligente virtual navegável através de um HMD), onde o usuário poderá ter a sensação de estar em um ambiente inteligente real. A ideia de produzir um ambiente virtual inteligente obviamente não substitui um ambiente inteligente real, mas pode colaborar reduzindo custos com equipamentos e sensores nas fases de prototipagem e design do ambiente.

A partir desta ideia, nossa proposta é a construção de um modelo de ambiente inteligente virtual que siga critérios de design para elaboração de espaços interativos [Coen et al. 1998] e também os critérios de design para redução de desconforto em dispositivos HMDs [Porcino et al. 2017].

#### 3.1. Princípios para elaboração de um ambiente inteligente virtual

Diversos trabalhos descrevem as principais características e necessidades para elaboração de ambientes inteligentes. De acordo com as pesquisas [Coen et al. 1998],

[Brumitt et al. 2000]. Listamos algumas sugestões para construção da simulação virtual com HMD (Head Mounted Display) de um ambiente inteligente:

- Interações com cenário O usuário deve poder interagir com o ambiente de forma ativa ou passiva. Entendendo que a forma ativa necessita da ação direta do usuário para iniciar determinada tarefa (exemplo: o usuario solicita que a luz seja desli- ´ gada/ligada por voz) e a forma passiva entende-se como uma tarefa iniciada sem a ação direta do usuário (exemplo: a luminosidade do ambiente é regulada de acordo com determinado usuário que está inserido. Neste caso não há ação direta, ou seja, não há solicitações do usuário para que esta regulagem da intensidade da luz aconteça).[Coen et al. 1998] se referem a isto como coleta explícita e implícita, uma vez que o ambiente para executar determinada ação, necessita coletar alguma informação/comando do usuário. Segundo [Coen et al. 1998], na coleta explícita o ambiente coleta informações diretamente com o usuário, questionando-o sobre o que deseja e, na implícita, estas informações são obtidas através do monitoramento do comportamento do usuário durante a interação com o ambiente.
- Rastreamento de usuário (tracking) Segundo [Coen et al. 1998], existem dois tipos de coleta: explícita e implícita. Dado que a posição do usuário e seus movimentos naturais são informações importantes para tomadas de decisão do sistema,  $\acute{\text{e}}$  importante que exista um sistema de "tracking" que colete todas as informações de movimento do usuário dentro do ambiente. Estes dados são extremamente necessários para que o ambiente inteligente possa executar ações de acordo a posição do usuario. No trabalho de [Coen et al. 1998], a coleta destes dados serviu prin- ´ cipalmente para que o sistema soubesse quando o usuario entrava ou saia do am- ´ biente.
- Controle Em uma casa inteligente, o usuario deve poder controlar o ambi- ´ ente através de uma interface computacional invisível e flexível. Interfaces para ambientes inteligentes atuais proveem o controle de dispositivos nestes ambientes [Brumitt et al. 2000]. Entretanto, de acordo com [Davidoff et al. 2006] , o controle de ambientes inteligentes na prática é feito por sistemas que promovem controle de objetos e artefatos pertencentes ao ambiente ao invés de realizar o controle da rotina dos usuarios (como planejamento de agenda). Desta forma, o ´ ambiente inteligente auxiliará não apenas no controle do ambiente mas no controle e organização de tarefas da vida dos usuários pertencentes a este ambiente inteligente.
- Diminuição de desconforto em HMDs Apesar de toda evolução de hardware de sistemas HMDs em busca de reduzir o desconforto do usuário, a construção de conteúdo sem um design correto pode ainda sim causar uma experiência desconfortável para os usuários [Porcino et al. 2017]. [Porcino et al. 2017] mostram que diversos fatores podem contribuir para a manifestação do desconforto do usuário, tais como: movimentos com aceleração rápida, tempo de exposição, latência, a simulação incorreta de profundidade de campo, dentre outros. Consideramos que a redução do desconforto é importante uma vez que é necessário o uso de HMDs na simulação virtual de um ambiente inteligente.

#### 4. Modelo de ambiente inteligente simulado em realidade virtual

A navegação no ambiente virtual parte de um modelo de representação de sistemas de câmeras para dispositivos HMD (*head mounted display*) no qual o par de câmeras estéreo

e posicionado paralelamente entre si ("lado a lado"). Este modelo amplamente conhe- ´ cido [Latham 2012] representa um caso particular simplificado da geometria epipolar, ilustrado na Figura 1.

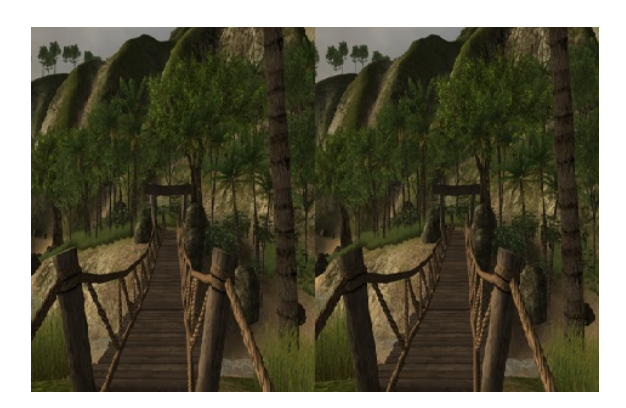

**Figura 1. Imagem estereo lado ´ a lado [Bourke 2017]. `**

Mais formalmente, assumimos que: sejam duas câmeras: CL e CR com respectivamente centros óticos  $\overline{OL}$  e  $\overline{OR}$  posicionadas de maneira que o plano no qual as imagens geradas pelas câmeras coincidam e produzam as imagens **IL** e **IR**.

Sobre este modelo, definimos uma câmera virtual CM a partir do ponto médio M sobre a linha que liga os dois centros de projeção  $OL$  and  $OR$  (ilustrado na Figura 2). Pela construção, nota-se que são paralelos os vetores normais a ambos os planos de projeção. Associamos a M, o vetor normalizado N definido por tal direção de maneira que a câmera CM continua a obedecer a geometria lado-a-lado descrita.

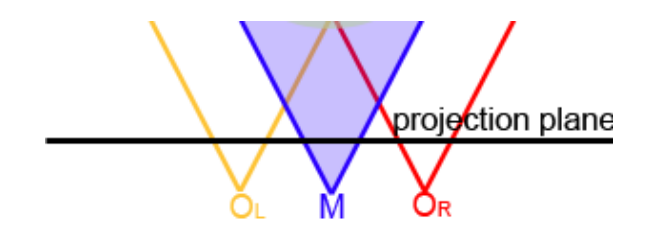

**Figura 2. OL, OR, e ponto correspondente M ao meio [Porcino et al. 2017].**

Segundo [Li et al. 2002], para haja experiência virtual pelo usuário, são necessários três itens combinados entre si: sensação de presenca, informações do usuário (player) e informações da mídia que será utilizada.

Em cima deste modelo, é possível a construção de um ambiente navegável virtual que obedeça os princípios de um ambiente inteligente. Assumimos a partir do modelo de experiência virtual de [Li et al. 2002] (Figura 3) e propomos especificamente para o ambiente virtual o seguinte modelo (Figura 4) para navegação de um usuário representado por três grupos distintos que se comunicam entre si: item, ambiente e usuário. Onde, respectivamente:

• item - corresponde a qualquer objeto pertencente ao ambiente virtual, como mesas, cadeiras, portas. Cada item por si possui um script de lógica com as funções que controlam o comportamento do item ao qual esta atrelado.

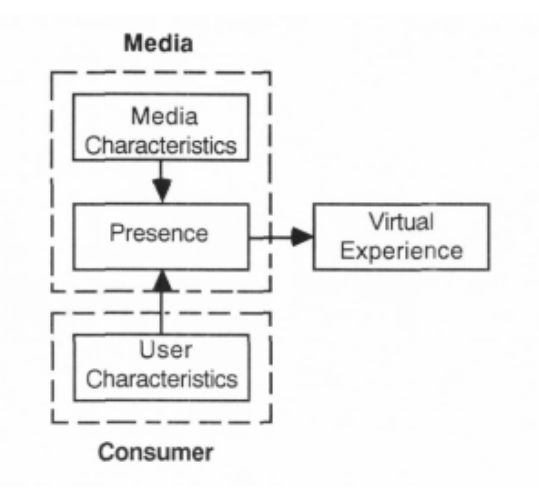

**Figura 3. Modelo de realidade virtual de [Li et al. 2002].**

- ambiente trata-se do cenário onde estão dispostos os itens. Todos os itens podem se comunicar com o ambiente no qual estão inseridos ou vice-versa.
- usuário trata-se de um objeto que contém apenas informações do usuário. Esta classe é responsável por coletar todas as informações de movimento, e interações do usuário com quaisquer itens do ambiente virtual.

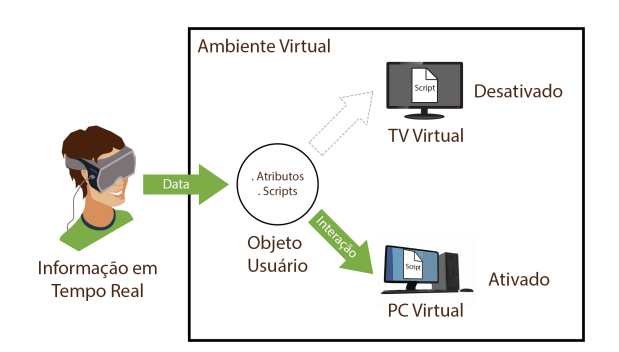

#### **Figura 4. Modelo de comunicação entre as classes no ambiente inteligente virtual.**

Mais especificamente, o esquema proposto, o ambiente virtual coleta em tempo real informações do usuário, neste caso particular, informações específicas do HMD utilizado. Em outras palavras as informações interpretadas pelo sistema, como a posição do usuário são coletadas através do HMD utilizado.

### 5. Design do jogo proposto

O jogo proposto neste trabalho e um jogo investigativo para realidade virtual que possui ´ dois modos de jogo: modo de construção e modo de investigação. Devendo ser jogado por 2 jogadores, o jogador C, que planeja e constrói o cenário e o jogador I, que navega no ambiente virtual.

No modo construção é possível construir um ambiente virtual com objetos 3D. Estes objetos seguem a ideia de objetos pertencentes a uma casa inteligente [Coen et al. 1998]. No modo investigativo (ou de navegação) o usuário imerso em um ambiente virtual, deverá interagir com o máximo de objetos inteligentes possíveis durante um tempo estimado de jogo para que ao final consiga responder uma pergunta sobre o cenário virtual.

### 5.1. Modo construção de cenário

No modo construção, o usuário pode combinar elementos de cenário previamente desenvolvidos na aplicação (ilustrado na Figura ??) e combina-los da melhor forma. Ao final da construção o jogador que esta construindo o ambiente deverá informar o tempo de jogo do outro usuário e escrever uma pergunta sobre o ambiente em formato de "quiz" com até 3 opções de resposta, sendo apenas uma a correta.

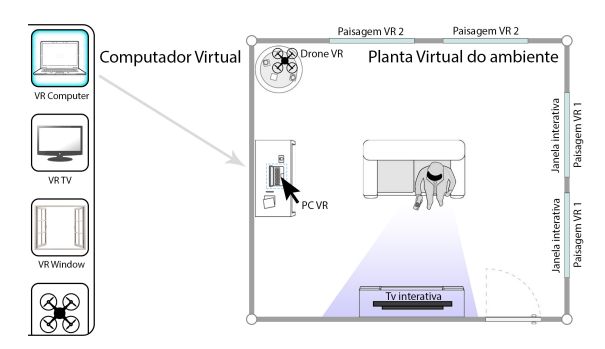

**Figura 5. Esquema do modo construc¸ao de ambiente virtual. ˜**

### 5.1.1. Controles no modo de construção

Neste modo, o jogador C utiliza mouse e teclado para construção de cenário. Obedecendo os seguintes comandos:

- posicão do mouse determina onde o usuário quer inserir um novo item de cenário.
- botão esquerdo do mouse utilizado para selecionar um novo item de cenário na barra de itens ou no cenário virtual.
- · botão direito do mouse utilizado para desfazer a seleção do item de cenário na barra de itens ou no cenário virtual.
- botão espaco utilizada para inserir de fato o item na posição desejada no cenário.
- · botão delete utilizado para excluir um item selecionado do cenário.

### 5.2. Modo de jogo investigativo

No modo de jogo investigativo, o jogador deverá interagir com o máximo de objetos no cenário durante o tempo de jogo (determinado no modo de construção). Ao final do tempo o jogador deverá responder uma pergunta em formato de "quiz"com 3 opções de resposta sendo apenas uma a correta.

### 5.2.1. Controles no modo investigativo

Neste modo, o jogador I utiliza um capacete de realidade virtual para se mover e interagir com o cenário através de movimentos com o pescoço. O usuário consegue se mover no cenário através de uma mira no centro da tela. Ao posicionar esta mira para um objeto interativo durante 3 segundos consecutivos o jogador é teletransportado para próximo do objeto de cenário que por sua vez inicia a interação com o jogador.

### 5.3. Condição de vitória

Em razão de se tratar de um jogo competitivo entre dois jogadores, não é possível ter dois vencedores. Considerando um jogador  $C$  o que planeja e constrói o cenário e um jogador I o que investiga o cenário, a vitória de um jogador implicará na derrota de outro. Para que o jogador C seja vitorioso, o jogador I não deve conseguir responder corretamente a pergunta ao final da navegação e interação no cenário virtual, caso contrário, o jogador I recebe a condição de vitória.

## 6. Trabalhos Futuros

Em próximos trabalhos, nosso objetivo é utilizar o conhecimento adquirido neste trabalho para desenvolver um jogo completo seguindo a ideia deste artigo.

Para permitir maior flexibilidade para o usuario final permitindo que o mesmo ´ possa construir ambientes personalizados com cenario e objetos distintos devemos desen- ´ volver em cima do modelo de construção modular. A Figura 6 mostra o estado atual e bem inicial do nosso protótipo. Na Figura 6, é possível observar um exemplo de cenário do modo construção proposto no capítulo de design do jogo.

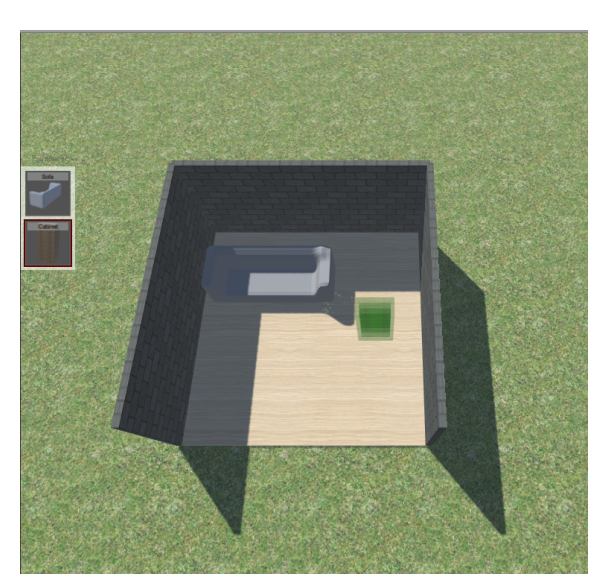

**Figura 6. Modo construção de ambiente virtual.** 

O desenvolvimento do modo de navegação (ou investigativo) iremos assumir o controle de primeira pessoa e o formato de câmeras estéreo descrito no modelo deste trabalho. O estado atual do modo de navegação pode ser observado na Figura 7.

Ainda serão necessários a construção de "scripts" que realizem as ações que tornam os objetos em cena em objetos interativos, a fim de simularmos um ambiente inteligente em realidade virtual. Acreditamos que estes são os principais desafios a serem concluídos para que tenhamos um um jogo completo que siga o design desenvolvido neste trabalho.

# 7. Conclusao˜

Através deste trabalho, foi possível observar a crescente necessidade de se utilizar ambientes virtuais para simulações, e visto também a grande tendência do uso de dispositivos

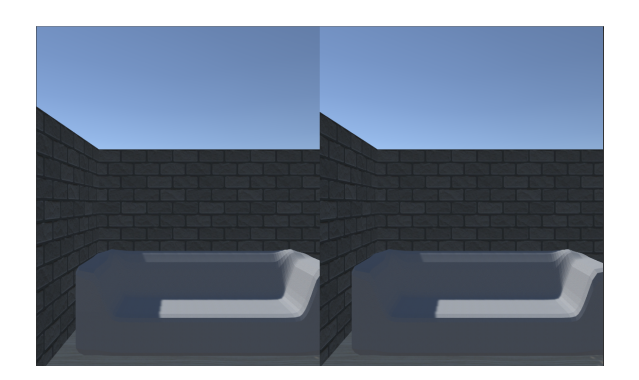

**Figura 7. Modo de navegação no ambiente virtual.** 

HMDs para prover sensações de imersão. Foi possível observar que por conta da grande popularização destes dispositivos (HMDs), surgiu um grande interesse de investimento por parte de áreas externas ao meio da computação, como por exemplo: áreas de jogos, arquitetura e ambientes inteligentes. Foi realizado um estudo sobre estas três áreas a fim de poder aproveitar conceitos fundamentais das para o design de um modelo de construção personalizada e navegação em primeira pessoa aplicado a temática de jogos em realidade virtual com características de ambientes inteligentes reais.

Com este estudo foi possível desenvolver um design do jogo proposto onde é possível a construção por módulos e navegação em primeira pessoa com dispositivo HMD. Por fim, ainda existem desafios a serem concluídos, como o desenvolvimento da aplicação a partir do design elaborado e execução de testes com usuários. Acreditamos que esta pesquisa pode contribuir para auxiliar desenvolvedores a terem um guia inicial de como produzir seus aplicativos ou jogos para realidade virtual evitando os principais erros de desenvolvimento que causam desconforto em usuários de HMDs.

### **Referências**

- Bourke, P. (2017). Create side-by-side stereo pairs in the Unity game engine.  $h \text{ttp}:$  // paulbourke.net/stereographics/Unitystereo/. Acesso: 01-07-2017.
- Brumitt, B., Meyers, B., Krumm, J., Kern, A., and Shafer, S. (2000). Easyliving: Technologies for intelligent environments. In *International Symposium on Handheld and Ubiquitous Computing*, pages 12–29. Springer.
- Cao, S. and Rehman, U. (2017). Augmented reality-based indoor navigation: A comparative analysis of handheld devices vs. google glass.
- Carrozzino, M. and Bergamasco, M. (2010). Beyond virtual museums: Experiencing immersive virtual reality in real museums. *Journal of Cultural Heritage*, 11(4):452– 458.
- Coen, M. H. et al. (1998). Design principles for intelligent environments. In *Innovative Applications of Artificial Intelligence Conference (IAAI)*, pages 547–554.
- Davidoff, S., Lee, M. K., Yiu, C., Zimmerman, J., and Dey, A. K. (2006). Principles of smart home control. In *International Conference on Ubiquitous Computing*, pages 19–34. Springer.
- Latham, R. (2012). *The dictionary of computer graphics and virtual reality*. Springer Science & Business Media.
- Li, H., Daugherty, T., and Biocca, F. (2002). Impact of 3-d advertising on product knowledge, brand attitude, and purchase intention: The mediating role of presence. *Journal of advertising*, 31(3):43–57.
- Milgram, P. and Kishino, F. (1994). A taxonomy of mixed reality visual displays. *IEICE TRANSACTIONS on Information and Systems*, 77(12):1321–1329.
- Porcino, T. M., Clua, E. W., Vasconcelos, C. N., Trevisan, D., and Valente, L. (2017). Minimizing cyber sickness in head mounted display systems: design guidelines and applications. *SEGAH 2017*.
- Subramanian, A., Barnes, J., Vemulapalli, N., and Chhawri, S. (2017). Virtual reality museum of consumer technologies. In *Advances in Human Factors, Business Management, Training and Education*, pages 549–560. Springer.